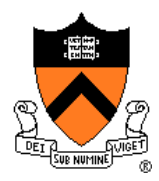

# COS318 Project 1 Bootloader

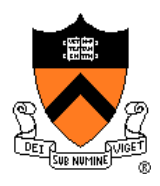

# Project Overview

- Bootloader: bootblock.s
	- Understand how the PC boots
	- BIOS, X86 assembly language (tutorial on Thu)
- Create an image for booting: createimage.c
	- Understand ELF format
	- Read files in ELF format and extract the necessary information
- Test: Bochs first, then boot off a USB disk
- Extra credit: loading larger kernels

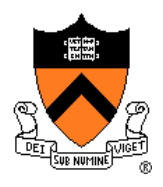

## Bootloader

- There's nothing in the memory once turning on the machine
	- Resort to the hardware
- The BIOS is loaded
	- Typically doesn't know anything about the OS
	- Minimal functionality
- Everything starts from here

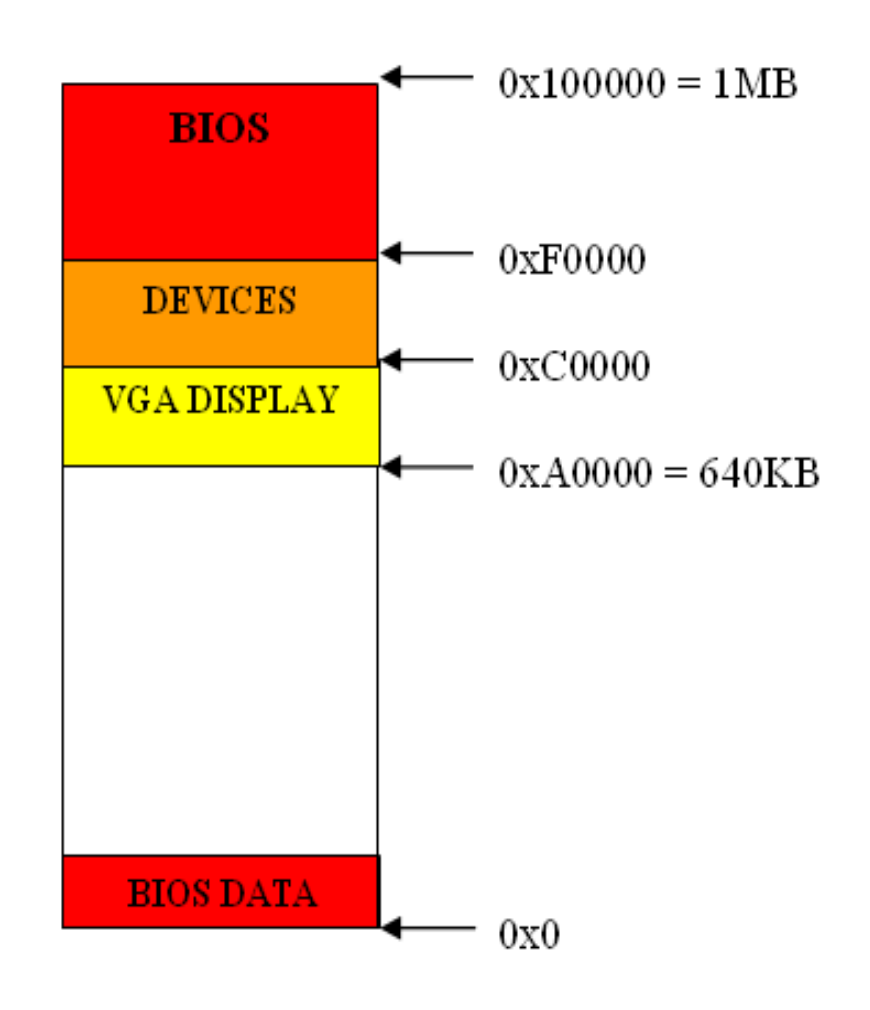

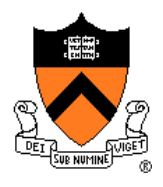

#### Bootloader

- The BIOS starts at 0xFFFF0
	- Self check, initialization, search for boot devices
	- Load the first sector (512 bytes) of a boot device to 0x7C00
	- Jump to 0x7C00

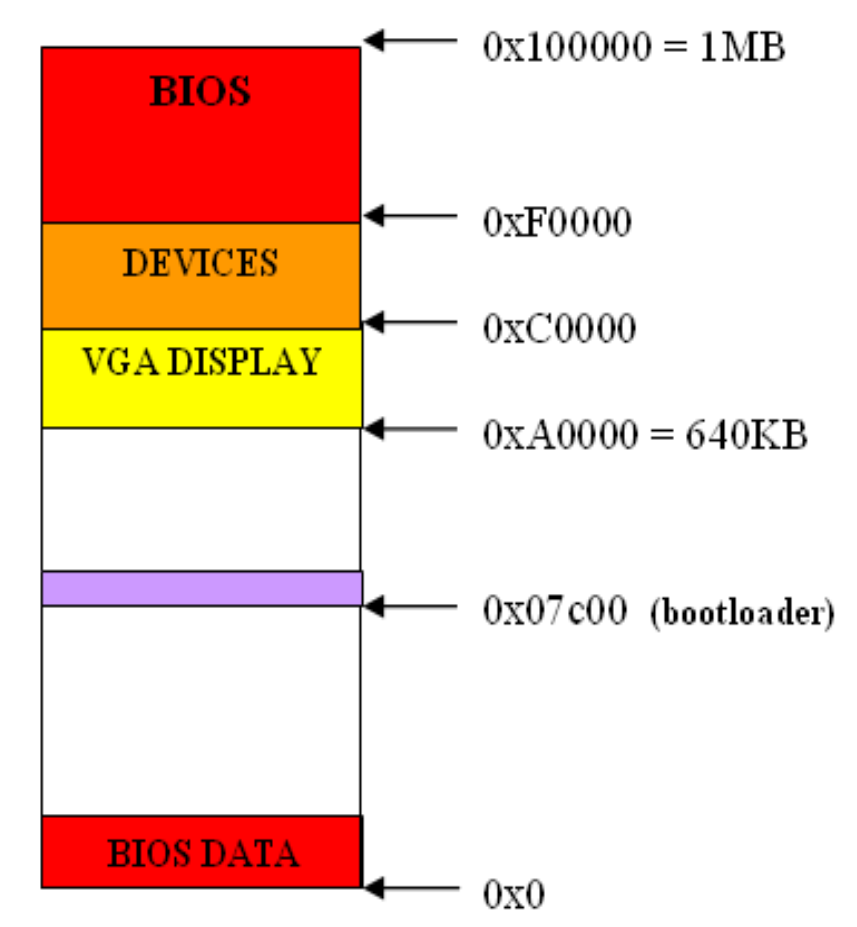

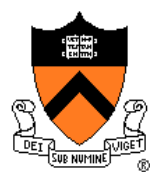

## Bootloader

- Load the kernel
- Set up kernel stack
- Jump to the kernel

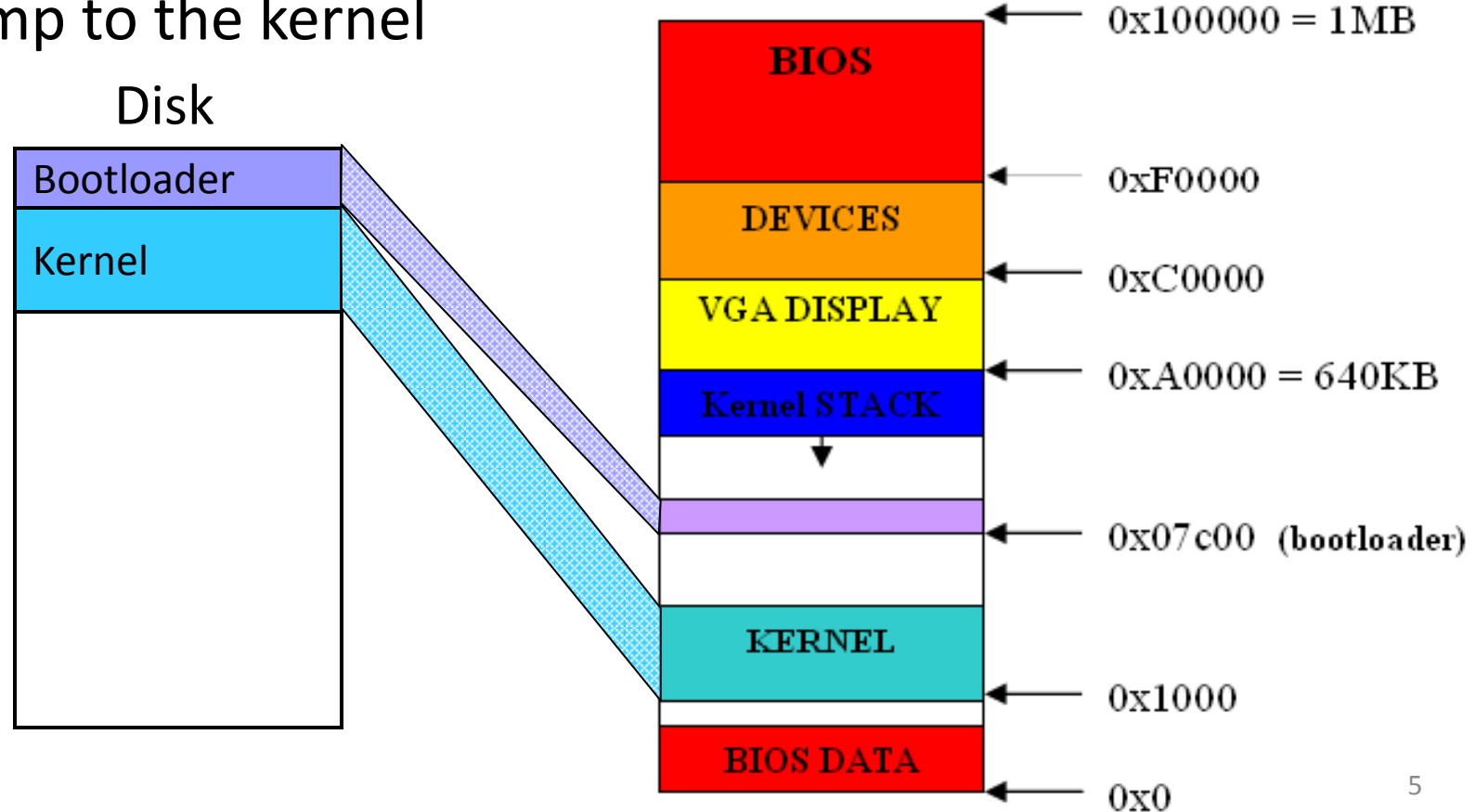

Memory

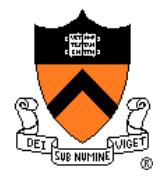

# Read from Disk to Memory

- BIOS Interrupt 0x13, function 2: Disk Read sector(s) into memory
	- %ah=0x02, function 2
	- %al=#sectors to read (must be nonzero)
	- %ch+bits 6 7 of %cl=cylinder number
	- %cl=sector number (bits 0-5)
	- %dh=head number
	- %dl=drive number (has been set on entering)
	- %es:%bx->data buffer
	- $-$  int  $$0x13$
- Details will be covered in the tutorial on Thursday

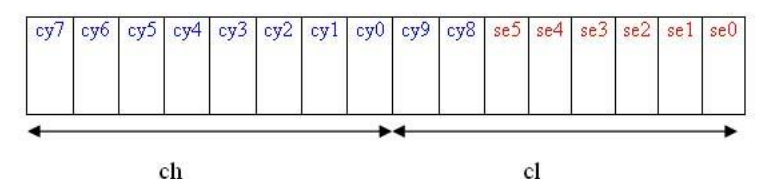

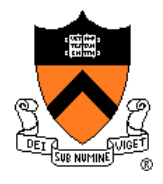

## Createimage

• After compiling and linking

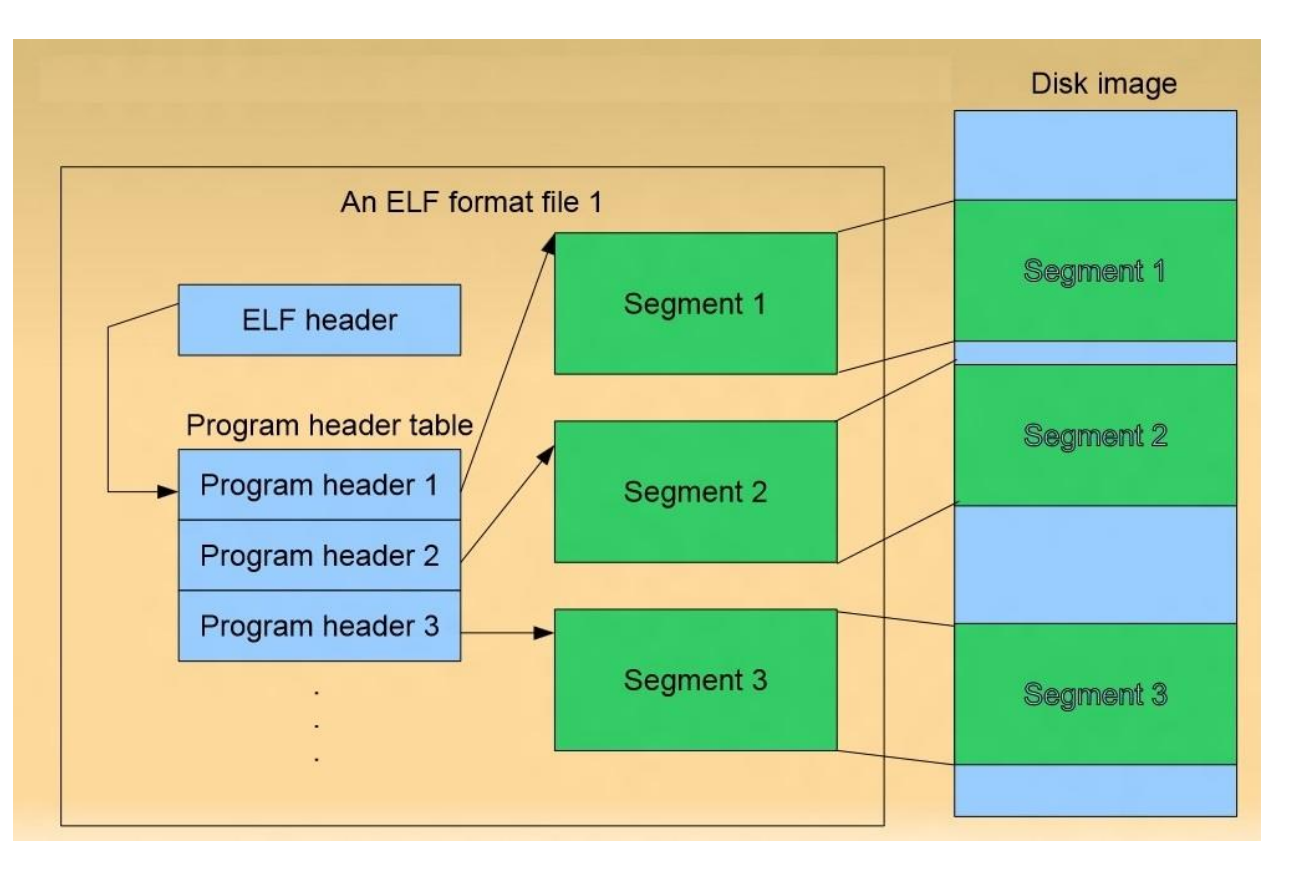

• What we want

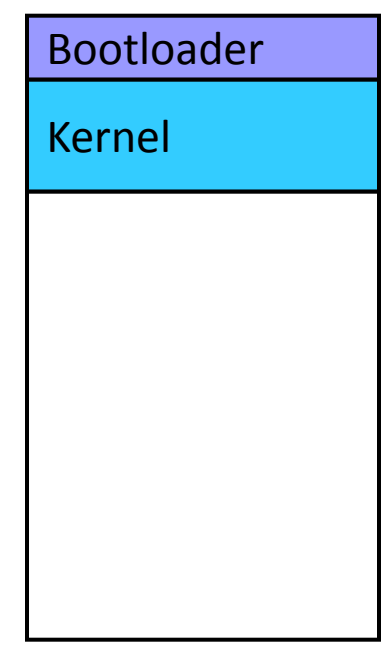

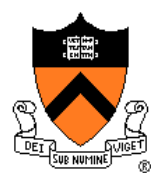

#### Createimage

- Study the ELF format
	- ELF header: Elf32\_Ehdr
	- Program header: Elf32\_Phdr
- Padding up to a complete sector (512 bytes)
- Mark the image to be bootable – Write 0x55 0xAA to the end of the first sector
- Compare your implementation to the given createimage.given
	- Implement --extend to print information
	- Ignore --vm

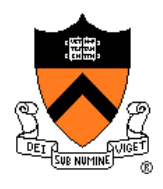

#### Test

- Use Bochs to do the simulation
	- Installed in the fishbowl machines
	- bochs: run
	- /u/318/bin/bochsdbg: debug
- USB boot off
	- On the fishbowl machines: *cat image > /dev/sdf*
	- Boot from a USB disk on the fishbowl machines

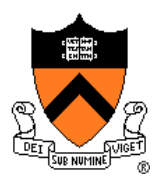

## Extra Credit

- Load larger kernels
	- Relocate the bootloader
	- Read data from more than one head/cylinder
		- Get the device parameters: #max head, #max sector
	- Deal with the cross physical segment reading
		- Data are read to %es:%bx
- Read the kernel sector by sector from the disk

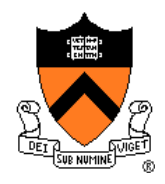

## Get Drive Parameters

- BIOS Interrupt 0x13, function 8: Disk Get drive parameters
	- %ah=0x08, function 8
	- %dl=drive number
	- int \$0x13, then if successful you will get:
	- %ch+(bits 6 7 of %cl)=maximum cylinder number,

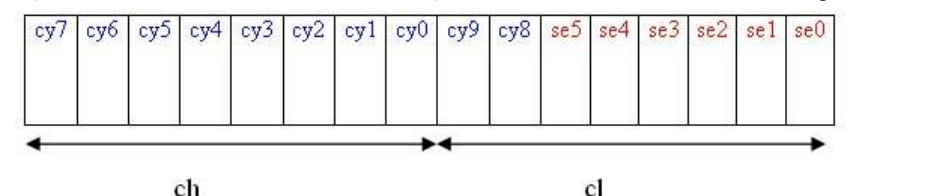

- %cl=maximum sector number (bits 0-5), 1-based
- %dh=maximum head number, 0-based

0-based

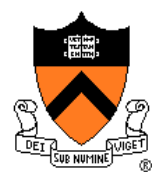

## Design Review

- Monday, 9/24 from 10:30am to 10:30pm, signup online
- Answer questions listed in the project description briefly. No more than 10 mins!

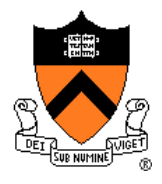

## Print characters and strings

- Code based on the given bootblock.s
- Refer to bootblock example.s
- Use BIOS Interrupt 0x10 function 14
	- %ah=0x0E, function 14
	- %al=character to be printed
	- %bh=active page number (use 0x00)
	- %bl=foreground color (use 0x02)
	- $-$  int  $$0x10$

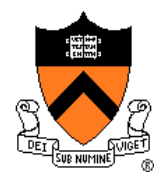

## Something else…

- Tutorial of assembly language and bochs debugging will be on Thursday, 9/20
- Use Piazza to ask question (except personal or private issues), I will be generally monitoring through the whole project
- We are working on an OS image that can be used via VirtualBox, so as to relieve the workload of fishbowl machines